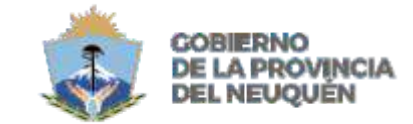

MINISTERIO DE **GOBIERNO Y EDUCACIÓN** CONSEJO PROVINCIAL DE EDUCACIÓN

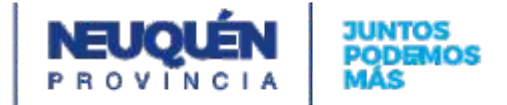

# **PROPUESTA FORMATIVA**

# **CFP N° 19 CICLO LECTIVO: 2024**

*Docente (Apellido y Nombre):* Gallo Natalia

**Sector productivo:** Industria gráfica y multimedial

*Subsector:* Industria gráfica

*Trayecto formativo:* | Operador de herramientas de Diseño Gráfico

*Cerficación:* Nivel III

*Marco Referencial:* 033/2022. Anexo X

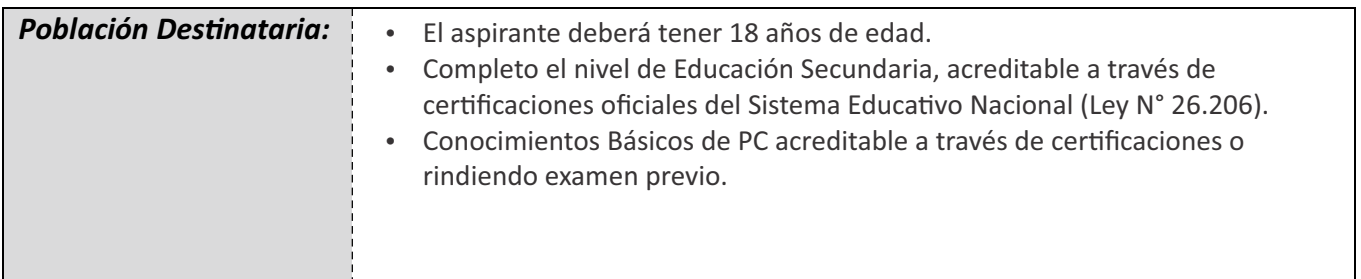

### *Perfil Profesional del Egresado:*

Está capacitado, de acuerdo a las actividades que se desarrollan en el Perfil Profesional para utilizar herramientas de diseño para la resolución estratégica de necesidades de comunicación visual.

Está en condiciones de: preparar originales para imprentas, además de, diagramar y diseñar ideas propias o de terceros; dibujando y volcándolas en un graficadoro editor digital atendiendo las demandas solicitadas.

Está en condiciones de determinar en que situaciones debe recurrir a los servicios de especialistas de nivel superior. Posee responsabilidad sobre su propio aprendizaje y trabajo.

- Funciones que ejerce el profesional:
- Resolución de necesidades de comunicación visual.
- Preparar y enviar originales para su materialización a imprentas.
- Crear, diseñar y plasmar utilizando un graficador.
- Manipulari mágenes utilizando herramientas de edición de imágenes.
- Crear documentos editoriales digitales.

### *Fundamentación:*

El concepto de Artes Gráficas designa a un conjunto de oficios, de técnicas, trabajos y de profesiones que intervienen en la gráfica o en la editorial, por caso, las mencionadas artes gráficas incluyen áreas como el diseño gráfico, la prensa, los diferentes sistemas de impresión, la encuadernación y los acabados.

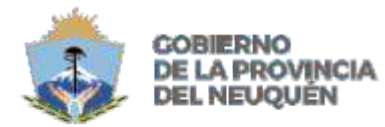

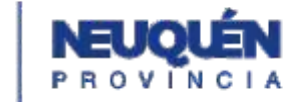

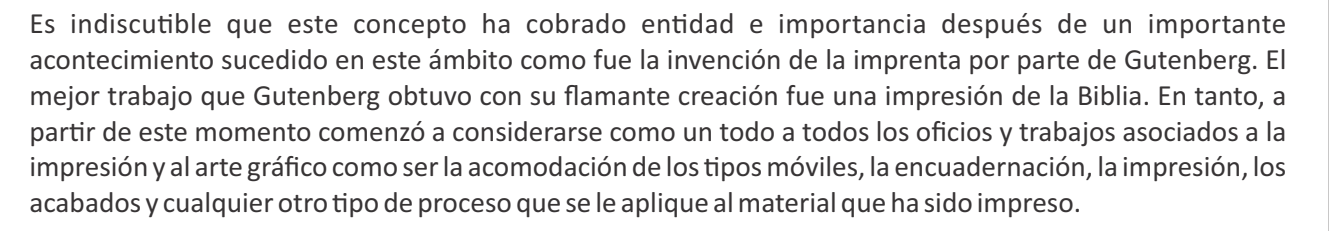

MINISTERIO DE

**GOBIERNO Y EDUCACIÓN** 

CONSEJO PROVINCIAL DE EDUCACIÓN

Las nuevas tecnologías y el fantástico desarrollo tecnológico han colocado en la delantera a la impresión digital. Mayormente, el arte gráfico se utiliza a la hora de la promoción publicitaria de productos y servicios, siendo elementos como etiquetas, botellas, carteles, cajas, envases, rótulos, entre otros, los medios más recurrentes en los que se plasman las artes gráficas.

Los nuevos perfiles laborales requieren de capacidades relacionadas con el manejo de la computadora y la operación básica tanto de los programas de uso genérico como también el de otros que hacen a la tarea codiana para desempeñarse ya sea como ayudante en una imprenta o diseñador junior. De esta manera surge la figura del Operador de PC aplicado al Diseño Gráfico quien no prestará asistencia a usuarios sino que será un usuario final de equipos personales usualmente inserto en imprentas o estudios de diseño usuarias de informática que operan dentro de la totalidad de los sectores económicos, sociales y productivos

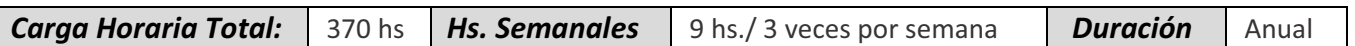

## *Práccas Profesionalizantes:*

- Deberá procurarse que las actividades formativas en el Laboratorio de Informática se integren con:
- Práctica en máquina guiada por un docente.
- Clases expositivas con ayudas gráficas.
- $\bullet$  Resolución de ejercicios de complejidad creciente preferiblemente contextualizados a los conocimientos y afinidades del grupo humano objeto de la formación.
- Lectura de material didáctico de apoyo.
- Visitas guiadas
- Salidas de campos: Se prevé visitas a imprentas locales para que de esta manera el alumno pueda estar en un entorno real de trabajo, percibiendo de esta manera el contexto donde convive un operador relacionado con las artes gráficas, incentivando la práctica reflexiva.

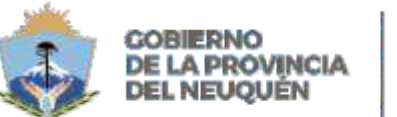

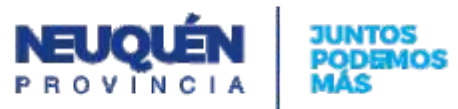

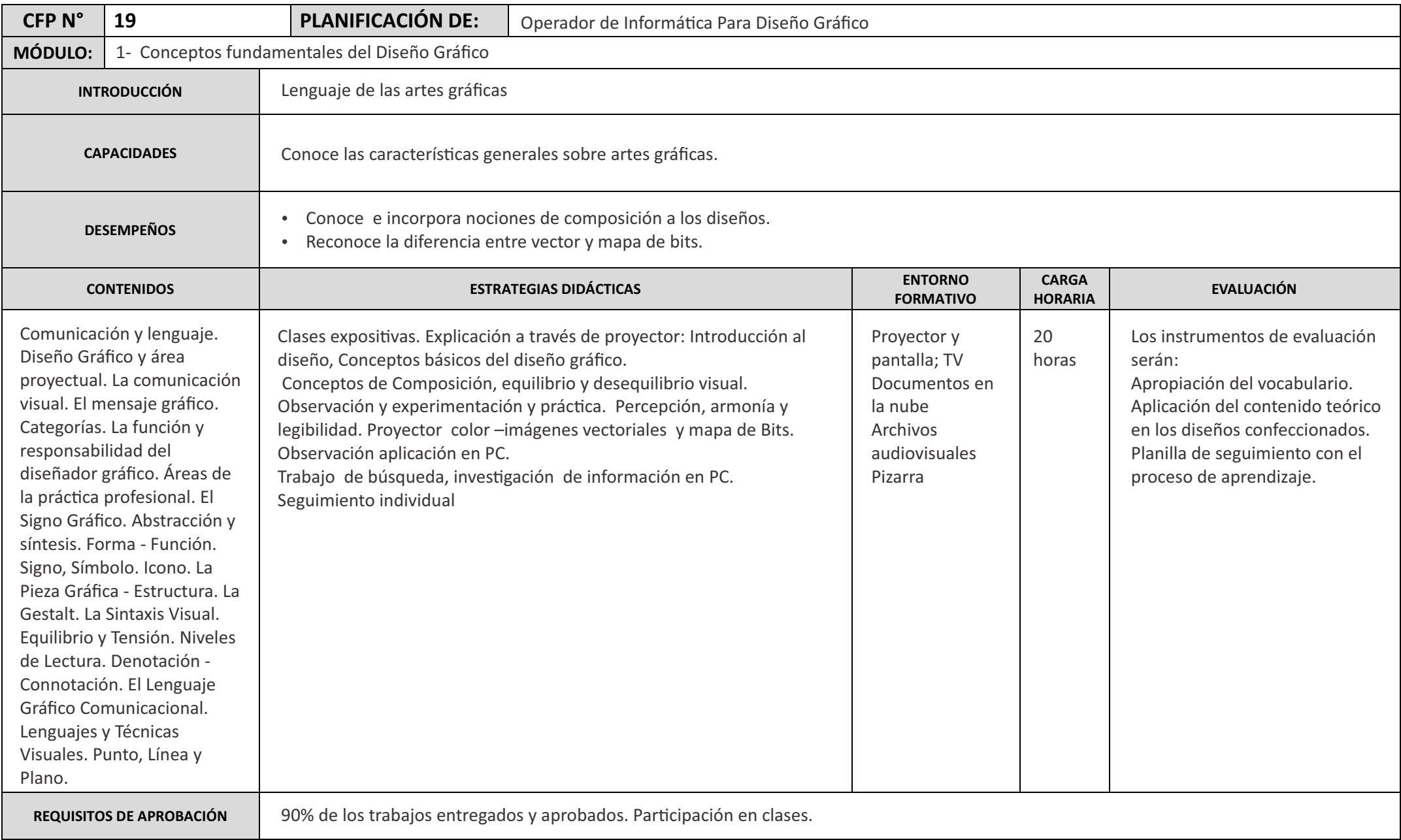

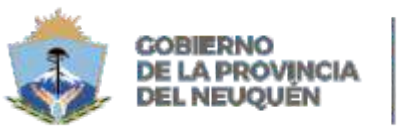

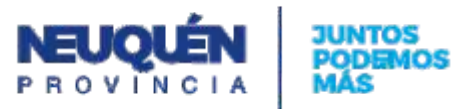

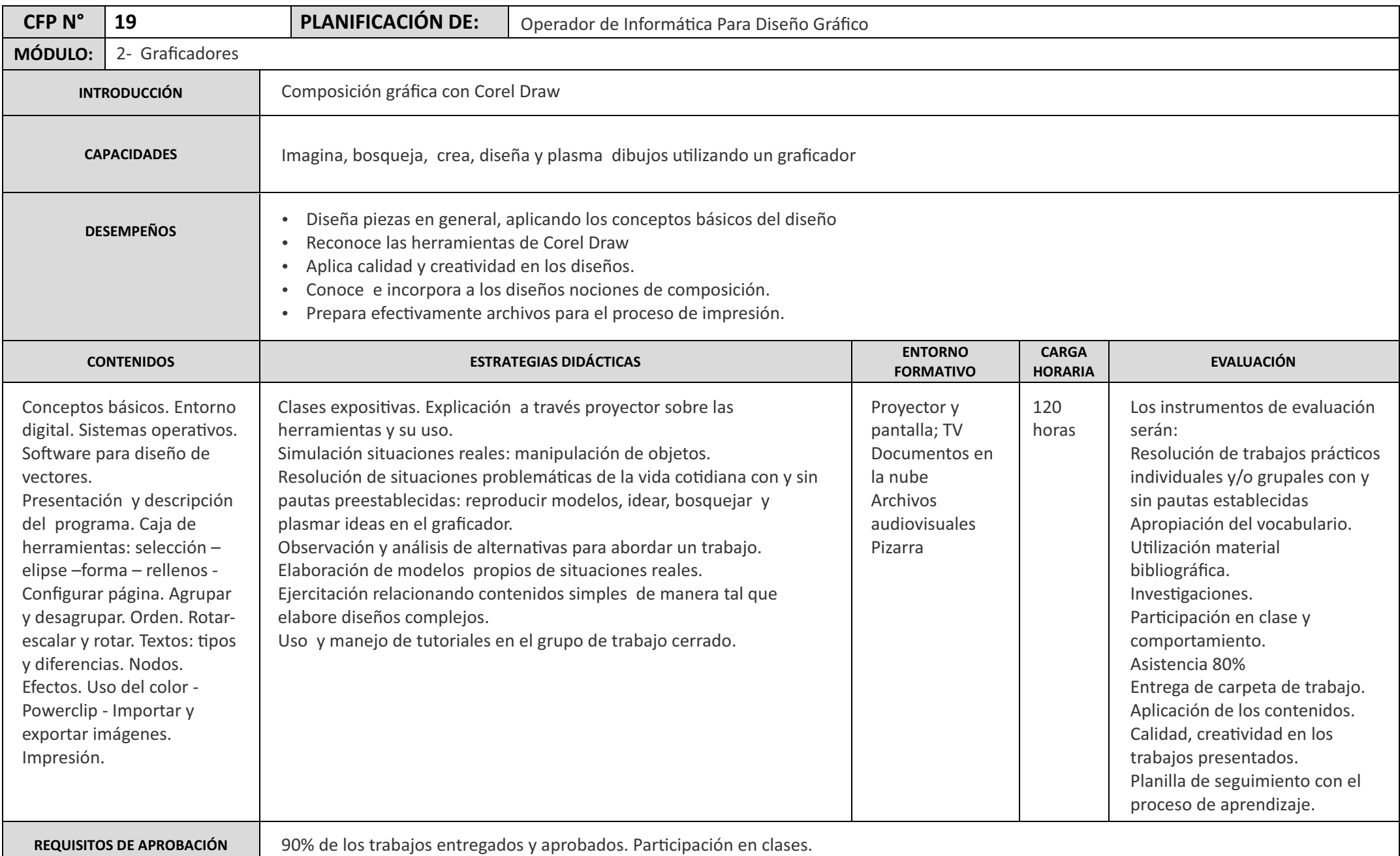

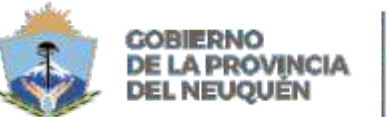

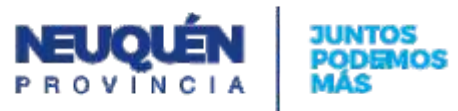

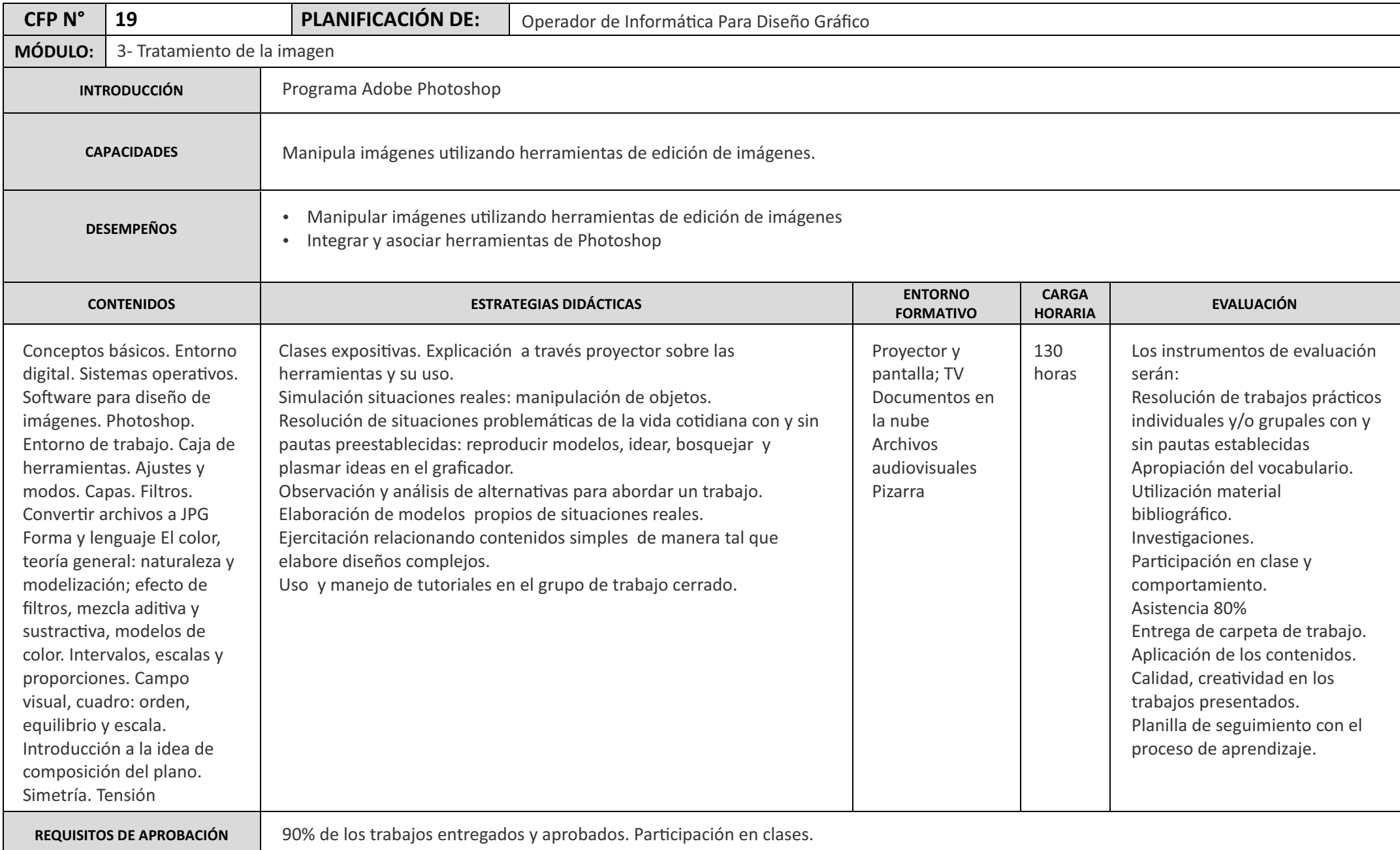

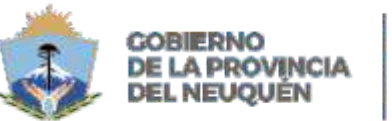

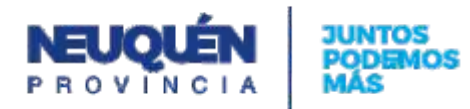

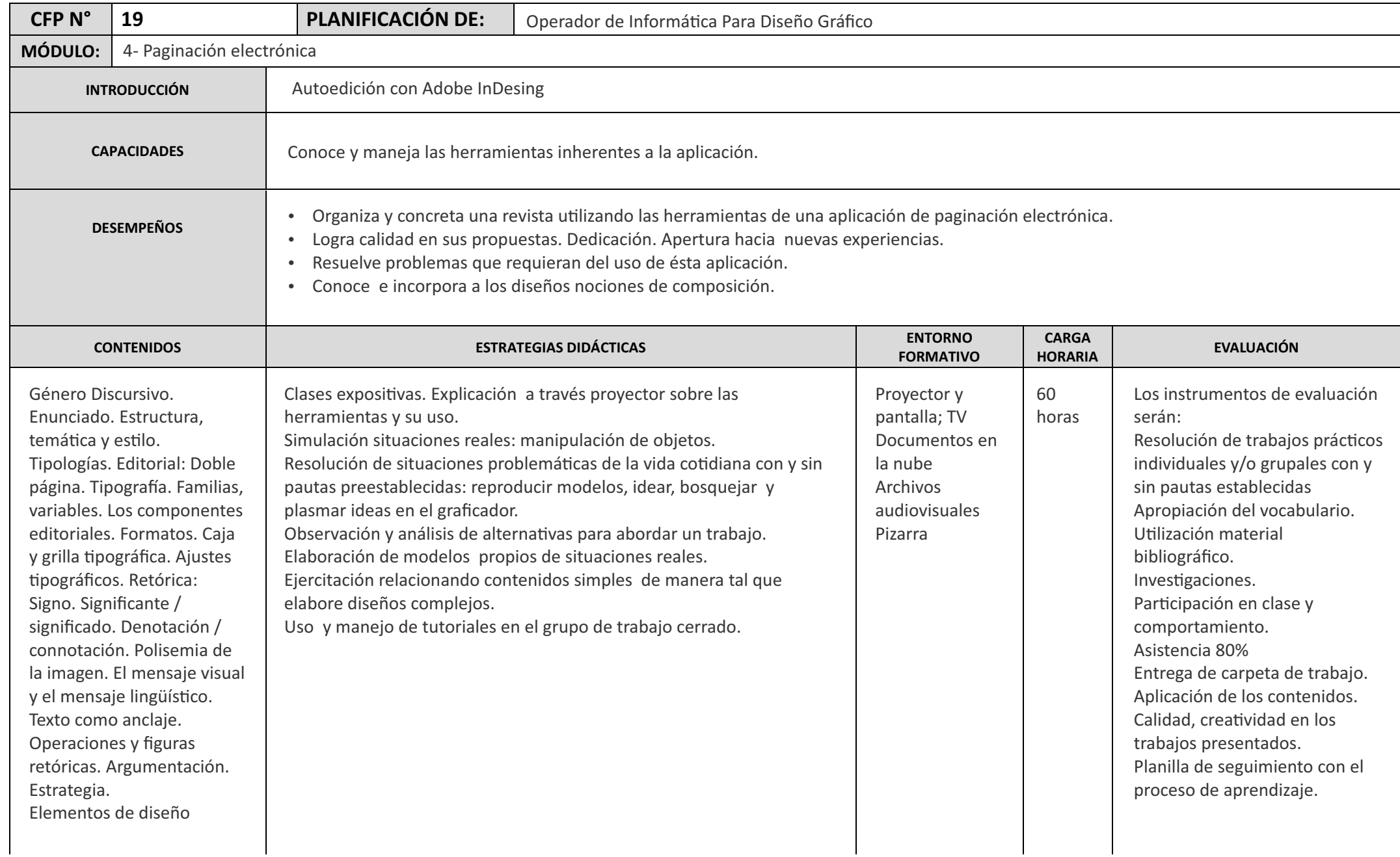

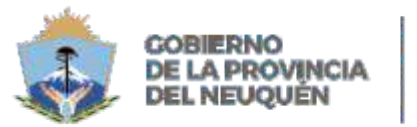

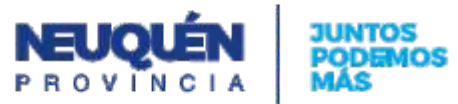

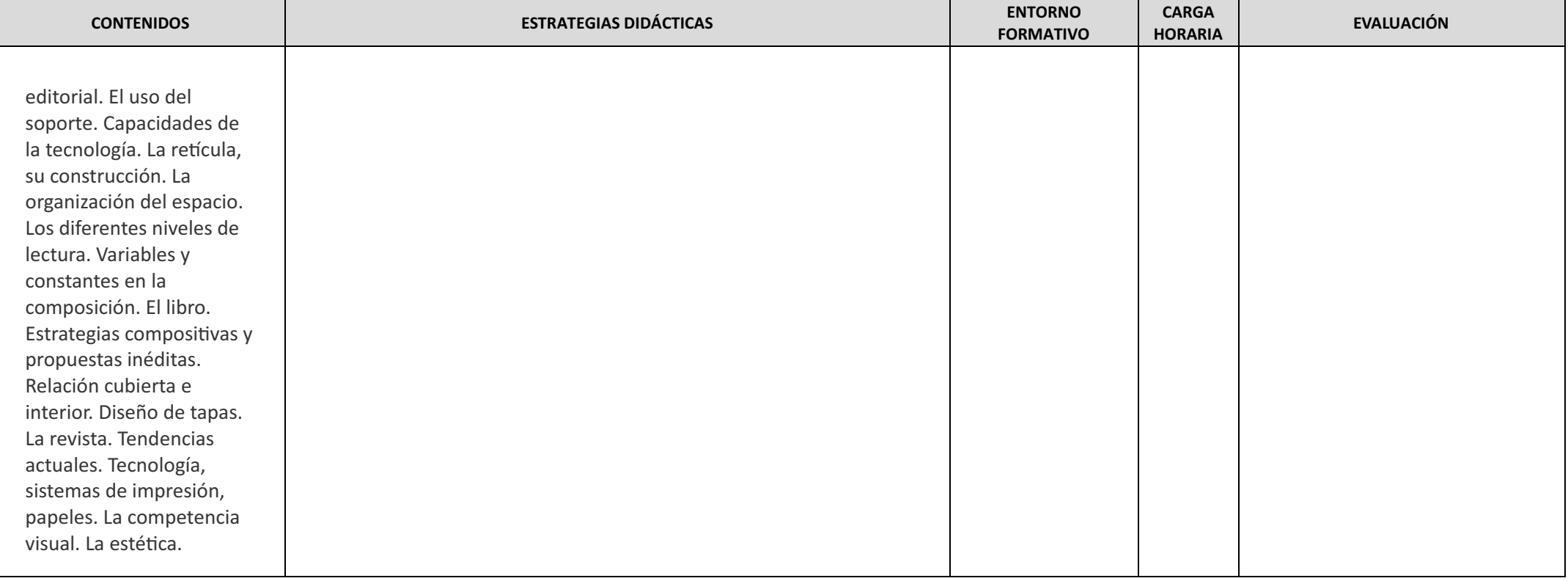

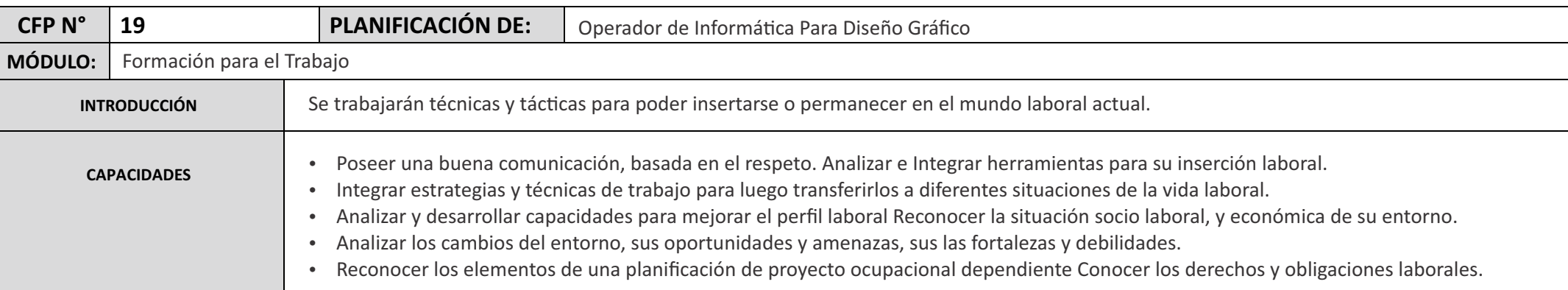

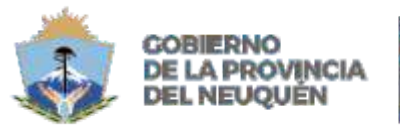

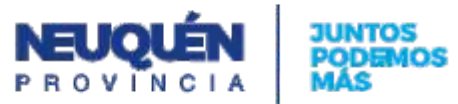

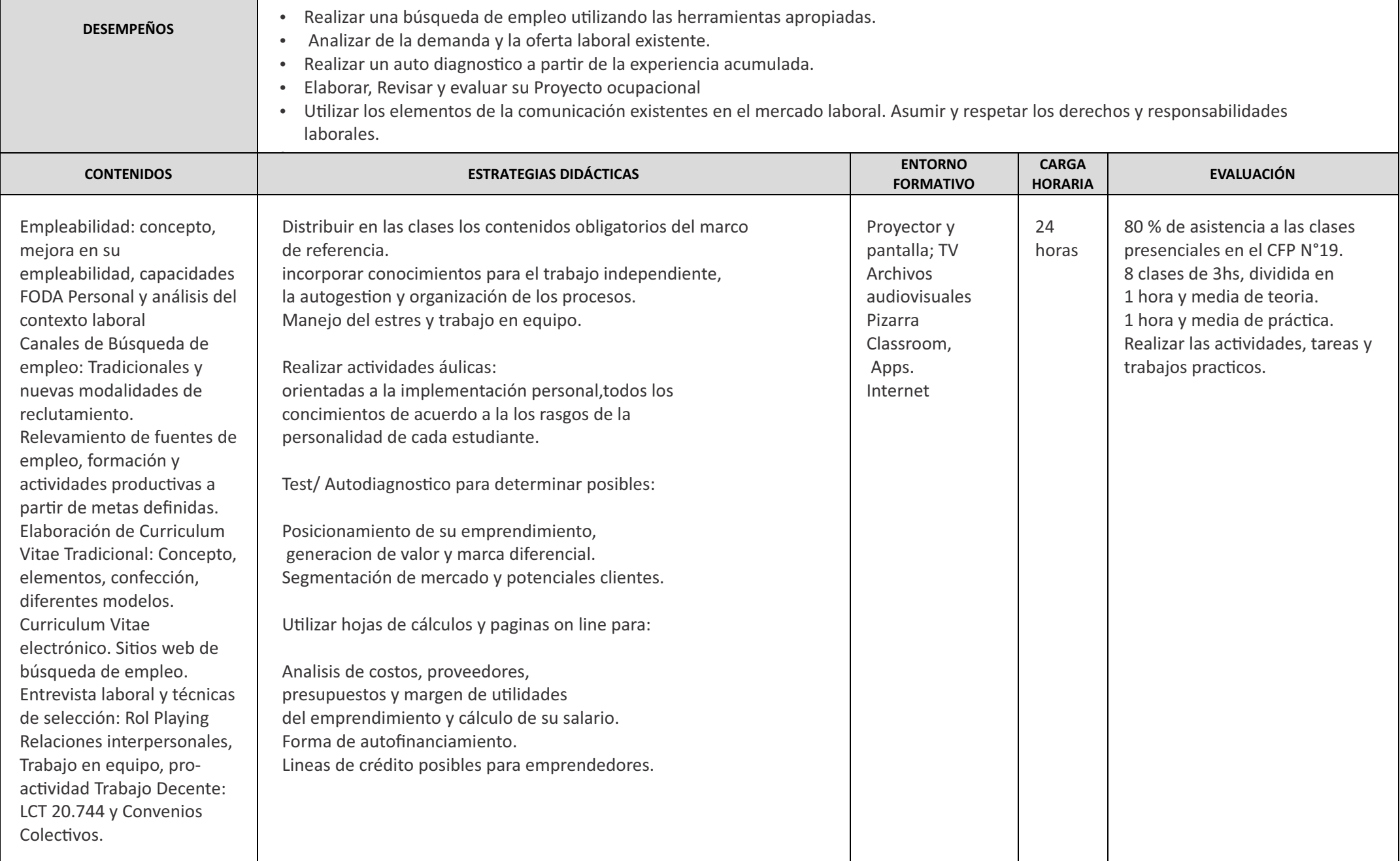

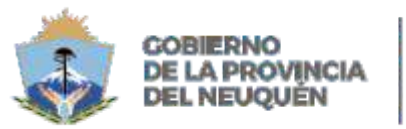

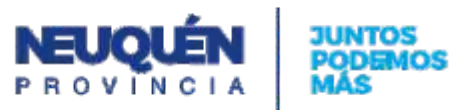

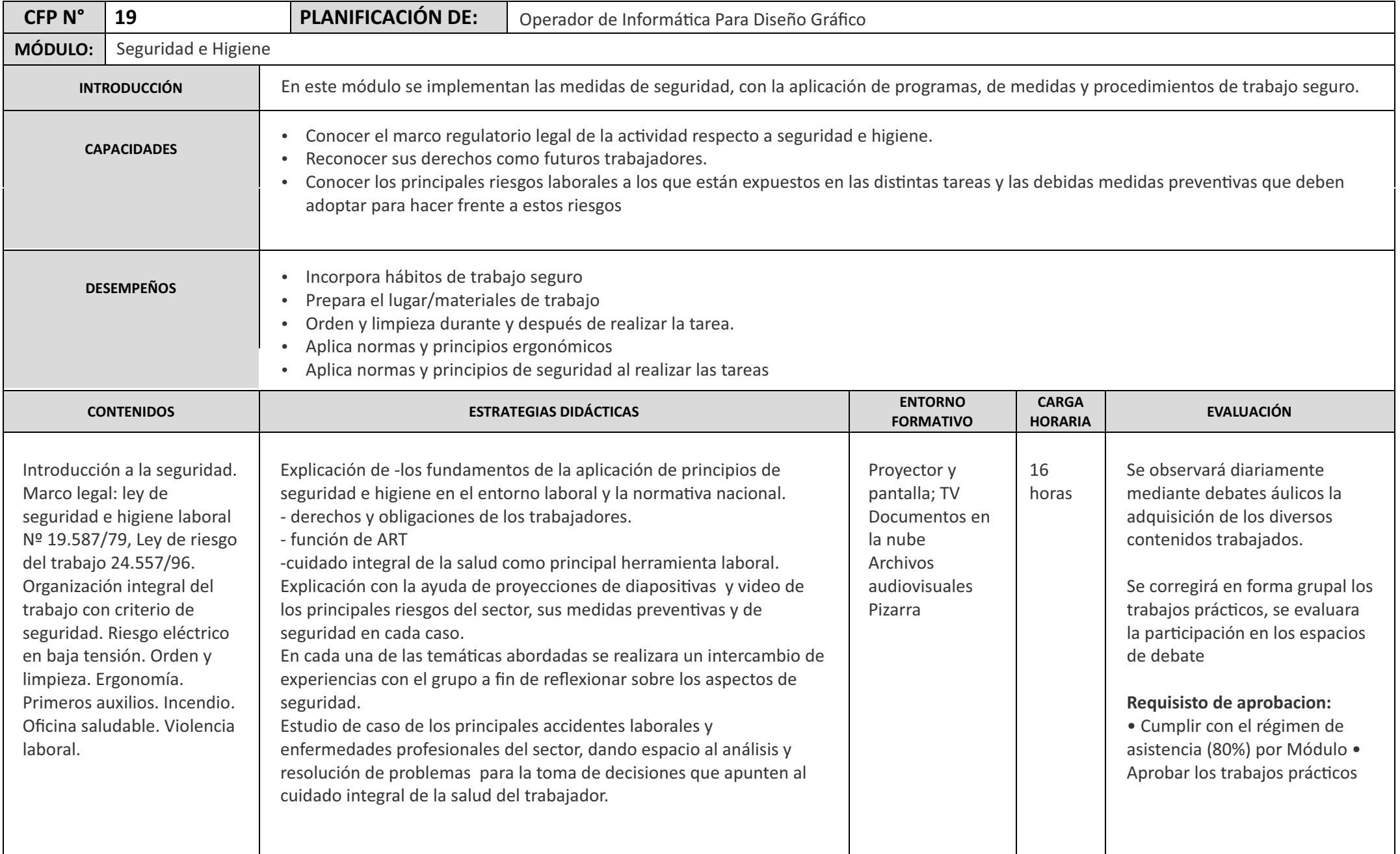